## ResearchOnline@JCU

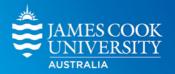

This is the author-created version of the following work:

# Bailey, Liam D., and van de Pol, Martijn 2020 Climwin: Climate Window Analysis. Comprehensive R Archive Network CRAN.

Access to this file is available from:

https://researchonline.jcu.edu.au/80076/

Licensed under GNU General Public Licence, Version 2: https://cran.r-project.org/web/licenses/GPL-2

Please refer to the original source for the final version of this work:

https://cran.r%2Dproject.org/package=climwin

## climwin

climwin is designed for those interested in understanding the impacts of climate, particularly focussed on biological systems. When seeking to understand the effects of climate it is necessary to select a sampling period over which climate is recorded, a climate window. Often this choice is made arbitrarily, with many studies using seasonal values (e.g. spring temperature, winter precipitation). However, these climate windows may not be the most relevant for the biological system in question. If we fail to find a relationship between climate and the biological response it can be difficult to determine whether this is due to climate insensitivity in the biological response or if the choice of climate window is flawed.

Rather than being required to make a single arbitrary choice of climate window, climwin allows users to test the effectiveness of a wide range of possible climate windows with the aim of identifying the most appropriate climate window for further use. climwin gives users the ability to visualise the results of their climate window analysis, using ggplot2, as a means to best interpret and understand the climate window results.

#### To install:

• latest released version: install.packages("climwin")

### How to use climwin:

Examples for both climate window analysis and plotting are provided in the package help documentation. See library(help = "climwin") once installed for more detail.

For more detailed insight on how to use climwin to investigate climate data see our introductory vignette using vignette("climwin", package = "climwin"), or our more advanced vignette with vignette("advanced climwin", package = "climwin").

To access the current beta version please visit our github repository (LiamDBailey/climwin).

1 of 1 1/09/2023, 10:54 am